## **Exam Seat No: Enrollment No: C.U.SHAH UNIVERSITY**

**SECTION-I** 

**WADHWAN CITY** 

**University (Winter) Examination -2013** 

*Course Name :PGDCA Sem-I* **Subject Name: -Programming in Visual Basic**

# **Duration :- 2:30 Hours Date : 06/12/2013**

### **Instructions:-**

**(1)** Attempt all Questions of both sections in same answer book / Supplementary. **(2)** Use of Programmable calculator & any other electronic instrument is prohibited.

- **(3)** Instructions written on main answer Book are strictly to be obeyed.
- **(4)**Draw neat diagrams & figures (If necessary) at right places.

**(5)** Assume suitable & Perfect data if needed.

#### **Q - 1 Attempt following Properties [ 7 ]**

- 1) Interval
- 2) Multiline
- 3) PasswordChar
- 4) Max
- 5) WindowState
- 6) Stretch
- 7) List

#### **Q – 2 (a) Attempt following**

- 1) List Box V/S Combo Box [ 3 ]<br>2) Describe Timer Control [ 2 ]
- 2) Describe Timer Control  $\sqrt{2}$   $\sqrt{2}$   $\sqrt{2}$
- **(b) Attempt following**
- 1) Picture Box V/S Image Box [ 3 ]
- 2)  $\text{MsgBox}$  ( ) V/S Input Box ( )  $\left[\begin{array}{c|c} 2 \end{array}\right]$

#### **(C) Attempt following**

1) Explain Common Dialog Box [4]

## **Q – 2 (a) Attempt following**

- 1) Briefly Explain Frame Control [ 3 ] 2) Explain Scroll Bar Control (2) **(b) Attempt following**  1) Check Box V/S Option Button [ 3 ] 2) Describe File List Box [ 2 ] **(C)Attempt following**  1) Explain Form Life Cycle [ 4 ] **Q – 3 (a) Attempt following**  1) Explain Visual Basic IDE [ 7 ] **(b) Attempt following**  1) "Justify VB as Event Driven Programming Language" [ 3 ] 2) Explain Scope of Variable [ 4 ]
	- **OR**

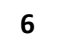

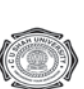

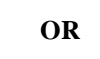

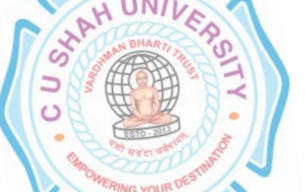

# **Q – 3 (a) Attempt following**

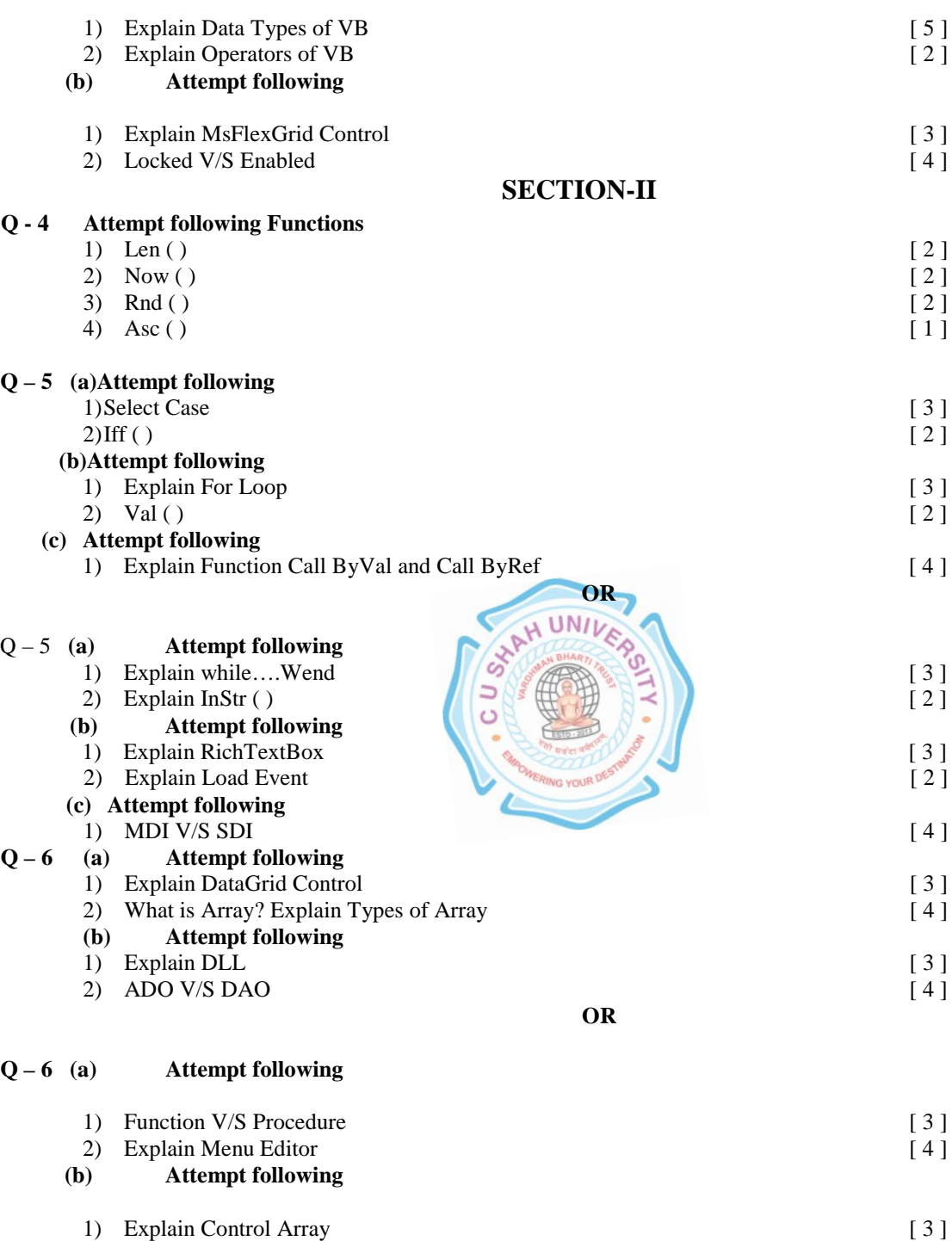

**\*\*\*\*\*\*\*6\*\*\*\*\*\*\*\*\***

**6** 

2) Write a short note on Sequential File Handling in VB [ 4 ]

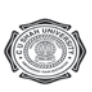